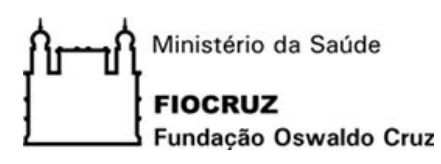

## Sistema Helios Voting

(versão adaptada para a Fiocruz)

# Perguntas Frequentes

#### **1. ELEIÇÕES ON LINE FIOCRUZ 2020**

As eleições para a Presidência da Fiocruz em 2020 serão realizadas através do Sistema Helios Voting (versão adaptada para a Fiocruz). Trata-se de um serviço de TI corporativo disponível na Nuvem Fiocruz derivado diretamente do software Helios Voting de Ben Adida, adaptado para a Fiocruz.

Bem Adida é pesquisador de Ciência da Computação do Grupo de Criptografia e Segurança da Informação do MIT (Massachusetts Institute of Technology), uma das instituições universitárias mais conceituadas dos Estados Unidos nas áreas de ciências e tecnologia.

O software Helios Voting adota uma abordagem e implementação diferenciadas em relação às urnas eletrônicas tradicionais, permitindo a votação pela Internet com segurança e rastreabilidade.

Após depositar seu voto na urna virtual, o eleitor recebe um comprovante de votação (chave criptográfica identificadora do voto) que pode ser verificado no próprio sistema para garantir que suas escolhas foram recebidas e registradas corretamente.

No Helios Voting, o sigilo do voto é garantido por meio de codificação (criptografia) da cédula de votação antes do seu envio ao servidor de dados do sistema. As verificações e validações implementadas na interface do software e no servidor conferem a segurança contra qualquer tipo de manipulação indevida nas escolhas feitas pelo eleitor, impedindo que votos inválidos sejam depositados na urna virtual.

Para a implementação do Sistema Helios Voting (versão adaptada para a Fiocruz), foram realizadas customizações na interface de votação do Helios Voting para adequá-la às necessidades e especificidades das eleições na Fiocruz. Além disso, foi implementado um módulo adicional, integrado ao Helios Voting, que permite o acesso ao resultado da eleição com as informações e o formato estabelecidos pela Comissão Eleitoral, após a aplicação das regras de apuração estabelecidas no regulamento eleitoral.

Após os esclarecimentos iniciais, apresentamos algumas das questões mais frequentes sobre o software e a votação eletrônica.

#### **2. PERGUNTAS FREQUENTES**

#### **a. Como é uma votação on-line pela Internet?**

Uma votação eletrônica on-line pela Internet não difere de uma votação presencial e manual, apenas facilita a logística operacional da votação. Com a votação eletrônica pela Internet não há necessidade de deslocamento físico de urnas, da comissão eleitoral, de voluntários da mesa eleitoral, de representantes e fiscais bem como a presença física dos eleitores.

#### **b. O que é o sistema de votação Helios Voting?**

O Helios Voting é um sistema de votação eletrônica com segurança criptográfica no qual cada participante obtém uma chave criptográfica como comprovante da cédula de votação, que pode ser verificada de modo a garantir que o voto foi recebido e registrado apropriadamente, fornecendo a rastreabilidade necessária a uma votação eletrônica.

O sistema protege o segredo do voto criptografando-o antes de enviar ao servidor de dados e mantendo os votos criptografados nesse servidor.

O processamento dos votos ainda criptografados é possível em razão do tipo de criptografia utilizada pelo software, que tem se tornado um padrão para a implementação de sistemas de votação eletrônica.

#### **c. O sistema já foi testado em outras instituições?**

Diversas universidades, institutos federais, sociedades científicas e até mesmo tribunais no Brasil, vem utilizando o Helios Voting para a eleição de seus dirigentes, reitores, diretores, membros de conselhos, entre outros.

Dentre essas instituições, podemos citar a Universidade de São Paulo (USP), Universidade de Campinas (UNICAMP), Universidade Federal de Santa Catarina (UFSC), Universidade Federal de Minas Gerais (UFMG), Universidade Federal de São Carlos (UFSCar), Instituto Federal de Goiás (IFG), Instituto Federal de Rondônia (IFRO), Instituto Federal de Minas Gerais (IFMG), Instituto Federal de Santa Catarina (IFSC), Instituto Federal Fluminense (IFF), Defensoria Pública da União, Tribunal de Justiça de Minas Gerais, Sociedade Brasileira de Computação (SBC) e Associação Brasileira de Métodos Computacionais em Engenharia (ABMEC).

A Universidade de São Paulo já registrou mais de um milhão de votos no Helios Voting, utilizado em todos os tipos de eleições internas da universidade.

#### **d. Qual o nível de segurança do sistema de votação eletrônica na Nuvem Fiocruz?**

O sistema está configurado com a mesma metodologia de segurança dos sistemas corporativos da Fiocruz, que utiliza diversos servidores computacionais atendendo as requisições dos usuários por meio de balanceamento de carga expansível para a quantidade de servidores necessários, de acordo com a demanda computacional específica de cada eleição.

Além disso, existem servidores computacionais especializados no armazenamento dos dados criptografados, configurados de forma a prover alta disponibilidade e redundância ao serviço de votação eletrônica.

#### **e. Quais são os tipos de usuários do sistema?**

O Sistema de Votação Helios Voting possui 3 tipos de usuários:

- Eleitor: este usuário consegue votar uma ou mais vezes em uma eleição na qual esteja cadastrado. Entretanto, somente o último voto é contabilizado;
- Administrador de uma eleição: configura e faz o gerenciamento de uma eleição específica, desde a criação e carga dos dados dos eleitores até a finalização da eleição. Uma eleição pode ter somente um administrador; e
- Administrador Geral: este usuário tem os acessos necessários para a configuração do ambiente computacional do Sistema Helios Voting. Na Nuvem Fiocruz, todos os acessos e atividades realizadas nos servidores do sistema pelo Administrador Geral são registradas em arquivos (logs do sistema), que são protegidos contra adulteração e armazenados em local seguro para auditoria posterior, caso necessário.

## **f. Como é processado o voto do eleitor?**

O voto do eleitor no Sistema de Votação Helios Voting é considerado seguro. Ele é protegido no navegador do eleitor com um sistema de criptografia de ponta a ponta utilizando, adicionalmente, o protocolo de segurança (SSL) para a comunicação dos dados entre o navegador do eleitor e o servidor da aplicação.

Definitivamente, o Sistema de Votação Helios Voting não permite que o voto de um eleitor seja revelado de forma individualizada, alterado ou excluído.

No processo de contagem de votos de uma eleição, o voto do eleitor nunca é publicado. Os votos criptografados são combinados em uma contagem usando uma criptografia homomórfica.

.

Apenas a contagem final, e nunca uma contagem intermediária, é descriptografada. Caso o Helios Voting identifique alguma tentativa de manipulação do voto por parte do eleitor, o uso de navegador não homologado, ou qualquer interferência devido à contaminação por vírus ou *plugins* maliciosos, por questão de segurança ele descartará automaticamente o voto.

O Sistema de Votação Helios Voting tem por padrão a curadoria da eleição. Isso significa que o controle da criptografia do voto é do Sistema Helios Voting. Detalhes sobre a política de segurança do Sistema de Votação Helios Voting podem ser vistos em:<https://heliosvoting.org/privacy>.

## **g. Como é configurada a Cédula da Eleição?**

As cédulas podem ser totalmente configuráveis de acordo com as características da eleição, incluindo a opção Nulo e Branco. A contagem dos votos está diretamente ligada à forma como as opções de resposta foram cadastradas e apresenta a quantidade de votos para cada combinação de marcação feita na cédula pelos leitores.

Assim, a apuração das cédulas no Helios Voting de uma eleição com, por exemplo, 3 candidatos, observando as regras da eleição para a Presidência da Fiocruz, apresentará o número de votos para as seguintes combinações:

- i. Candidato A em 1º, Candidato B em 2º e Candidato C em 3º;
- ii. Candidato A em 1º, Candidato C em 2º e Candidato B em 3º;
- iii. Candidato B em 1º, Candidato A em 2º e Candidato C em 3º;
- iv. Candidato B em 1º, Candidato C em 2º e Candidato A em 3º;
- v. Candidato C em 1º, Candidato A em 2º e Candidato B em 3º;
- vi. Candidato C em 1º, Candidato B em 2º e Candidato A em 3º;
- vii. Somente o Candidato A em 1º e Candidato B em 2º;
- viii. Somente o Candidato A em 1º e Candidato C em 2º;
- ix. Somente o Candidato B em 1º e Candidato A em 2º;
- x. Somente o Candidato B em 1º e Candidato C em 2º;
- xi. Somente o Candidato C em 1º e Candidato A em 2º;
- xii. Somente o Candidato C em 1º e Candidato B em 2º;
- xiii. Somente o Candidato A em 1º;
- xiv. Somente o Candidato B em 1º;
- xv. Somente o Candidato C em 1º;
- xvi. Nulos;
- xvii. Brancos.

Desta forma, para a apresentação do resultado da eleição para Presidência da Fiocruz foi necessário o desenvolvimento de uma funcionalidade adicional integrada ao Helios Voting, que aplica as regras estabelecidas no regimento eleitoral e gera os resultados e estatísticas definidas pela Comissão Eleitoral.

## **h. Como a comunidade da Fiocruz será informada sobre os procedimentos para a votação?**

Inicialmente, o serviço de Correio Eletrônico da Nuvem Fiocruz enviará mensagem ao e-mail institucional dos eleitores, fornecendo informações sobre as etapas envolvidas no processo de votação. O teor da mensagem a ser enviada sete dias antes do início da votação será o seguinte:

*Prezado(a) Eleitor(a),*

*Em observância ao Regulamento Eleitoral, e considerando que votação das Eleições de 2020 para a Presidência da Fiocruz será realizada no período de 17 a 19/11/2020, na forma virtual online, comunicamos que até o dia 16/11/2017, uma mensagem será encaminhada ao seu e-mail institucional, cadastrado na base de dados do Sistema SGA-RH, informando seu ID de eleitor, sua senha de acesso e o endereço eletrônico da eleição.*

*De posse dessas informações você poderá votar por meio de qualquer computador, tablet ou celular conectado à Internet, utilizando os navegadores Firefox, Chrome, Safari ou Edge em computadores com sistemas operacionais Windows, Mac e Linux ou em dispositivos móveis como tablets e celulares Android. Em dispositivos móveis com sistema operacional IOS, deverá ser utilizado o navegador Safari.*

*O sistema de votação não está disponível para o Navegador Internet Explorer.*

*O processo de votação é realizado de acordo com as seguintes etapas:*

*· a) Entre as 8h do dia 17/11/2020 e às 17h do dia 19/11/2020, acessar o endereço eletrônico da votação e informar o ID de eleitor e senha para acessar a urna eletrônica virtual;*

*· b) Ler com atenção o passo a passo para realização da votação, apresentado pelo sistema;*

*· c) Observar as regras para votação: a. votar em apenas um candidato para cada opção (1º, 2º e 3º ); b. votar para o 1º; c. votar para o 1º e o 2º; d. votar para o 1º, 2º e o 3º; e. votar nulo; f. votar branco;*

*· d) Conferir o voto, realizando a revisão da cédula marcada;*

*· e) Realizar o "deposite do voto", que será cifrado pelo sistema, na urna eletrônica virtual;*

*· f) Confirmar o depósito do voto na urna eletrônica virtual. Somente após essa operação o voto será efetivamente registrado no Sistema. Você terá a opção de cancelar o depósito e refazer toda a operação a qualquer momento, dentro do período estabelecido para a votação.*

*Todos os detalhes, inclusive as mensagens e telas que serão exibidas no momento da votação, encontram-se disponíveis no endereço: https://portal.fiocruz.br/eleicoes2020/comovotar.pdf.*

*Em caso de dúvidas ou reporte de problemas podem ser feitas pelo e-mail [suporte.eleicoes@fiocruz.br.](mailto:suporte.eleicoes@fiocruz.br)*

*Atenciosamente,*

*Comissão Eleitoral Fiocruz 2020*

## **i. Como o eleitor receberá as informações e credenciais para votar?**

O Sistema Helios Voting enviará uma mensagem para a conta de e-mail institucional dos eleitores, cadastrada na base de dados do sistema SGA-RH, contendo o endereço eletrônico, ID do eleitor e senha para votação.

Todas as informações e o passo a passo sobre como o eleitor deverá proceder para acessar sua seção ou urna eletrônica virtual, selecionar seus candidatos e depositar seu voto estão no documento disponível em:

*https://portal.fiocruz.br/eleicoes2020/comovotar.pdf.*

## **3. REFERÊNCIAS**

- i. Memorial Técnico Descritivo do Sistema de Votação Helios Voting da USP, Superintendência de Tecnologia da Informação - Universidade de São Paulo, SP, Agosto de 2017.
- ii. Helios Trust the vote, *https://heliosvoting.org/*